# **pixbet net**

- 1. pixbet net
- 2. pixbet net :da para ganhar dinheiro com apostas esportivas
- 3. pixbet net :como apostar no ufc pela internet

## **pixbet net**

Resumo:

**pixbet net : Faça parte da elite das apostas em mka.arq.br! Inscreva-se agora e desfrute de benefícios exclusivos com nosso bônus especial!** 

contente:

para salvar o bônus jogar Pix, você pode fazer seguir algumas etapas importantes. Em primeiro lugar Lugar lug; Você precisa confiar num depósito no seu account do Pixel O que deve ser feito em pixbet net uma mecla 100% com a valorização da pessoa quem merece é melhor por exemplo: Por exemplare

Apostas e Odd

Após realizar o depoponto, você precisará aporá ou superiores ao valor do papel 1 vez eo vale no bônus 17 Veze em pixbet net apostas simples múltiplas com probabilidades iguanais Ou superiores à 2.00. Isso significa que você precisa fazer uma aposta R\$1.000 x

Valor Máximo de Saque

O valor máximo de saque do bônus é 25 vezes o preço mais alto para pixbet net recompensa. Por isso, quanto maior ou melhor menor será ser a tua remuneração? No exemplo animador e bom jogo da série R\$ 25.000 (25 x US\$1 mil).

Como usar o APK Pixbet: Instalação, funcionamento e benefícios

O que é o APK Pixbet?

O APK Pixbet é a aplicação oficial do site de apostas esportivas Pixbet para jogadores brasileiros. Ela permite que os usuários façam apostas em pixbet net seus esportes e jogos de cassino favoritos a qualquer momento, diretamente do seu dispositivo móvel.

Como instalar o APK Pixbet no Android

Para instalar o APK Pixbet no seu dispositivo Android, acesse as configurações do seu smartphone, na seção "apps". Clique em pixbet net "gerenciar app" e abra o seu navegador, acesse o site da Pixbet. Clique no botão "Disponível no Google Play" e siga as instruções para instalação. Você também pode baixar o APK diretamente no site.

Benefícios do uso do APK Pixbet

Instalação grátis

Disponível em pixbet net iOS e Android

Probabilidades altas

Interface amigável

Como se cadastrar no Pixbet para usar o APK

Para se cadastrar no Pixbet e usar a APK, acesse o site clicando em pixbet net "Apostar Agora". Em seguida, clique em pixbet net "Registro" e insira o seu CPF e dados adicionais. Escolha um nome de usuário e senha e estará pronto para realizar suas primeiras apostas.

Casino Pixbet: Os melhores jogos para apostar no APK

Com o APK Pixbet, você pode apostar em pixbet net diversos jogos e eventos esportivos em pixbet net tempo real. Dentre os jogos mais populares, estão o futebol, basquete, tênis e outros esportes. Para jogar no cassino, acesse o menu "Cassino" e experimente alguns dos títulos mais fáceis de ganhar.

Jogos mais fáceis de ganhar Descrição

Slot Machines

Simples de jogar e com uma grande variedade de temas

**Roulette** 

Com uma grande possibilidade de ganhar apostando nos números ímpares **Blackjack** 

Com apenas um pouco de estratégia, você aumenta suas chances de ganhar Consequências de se adequar ao APK Pixbet

Ao se adaptar ao APK Pixbet, você estará ganhando ainda mais praticidade e acessibilidade à hora de fazer suas apostas. Também poderá ser notificado a qualquer momento sobre promoções e novos jogos.

Em resumo: Baixe já o APK Pixbet

O APK Pixbet é a chave para maiores facilidades ao fazer suas apostas em pixbet net jogos e eventos esportivos em pixbet net tempo real. Além disso, o cassino no aplicativo também possui jogos fáceis de se ganhar. Desta forma, não perca tempo e tente a pixbet net sorte no {nn} Hoje.

# **pixbet net :da para ganhar dinheiro com apostas esportivas**

No mundo dos smartphones, é comum encontrarmos diferentes arquivos de aplicativos para sistemas operacionais distintos. Um exemplo é o APK, específico para dispositivos Android, e o IPA, para iOS. Infelizmente, é impossível instalar um APk no iOS, pois os dois não são compatíveis.

Então, o que fazer se quiser usar um aplicativo APK no seu celular iPhone no Brasil? Existem algumas opções e alternativas que abordaremos nesse artigo.

Por que não é possível instalar APKs no iOS?

Os arquivos APK são développés para o sistema operacional Android, enquanto o iOS tem suas próprias restrições. Por esse motivo, não é possível instalar um APk diretamente no seu iPhone ou iPad.

Alternativas para usar arquivos APK no iOS

### **Como fazer uma aposta no Pixbet?**

100% do primeiro depósito até R\$ 600! O maior diferencial da Pixbet saque rápido para com saída das casas é que você recebe o seu saldo sacrifica em um lugar mais atraente à retirada. Em sites externos, ao ritmo processo pode levar

#### **Quanto tempo leva para receber meu dinheiro?)**

- O tempo de processamento da aposta pode variar do acordo com o método, pago escolhido.
- Alguns métodos, como o debito direito e podem lervar apenas alguns minuto.
- Em geral, você pode receber pixbet net aposta em até 1 hora após solicitador de retirada.

#### **Como fazer uma aposta no Pixbet?**

Para apostar no Pixbet, siga os seguintes passos:

- 1. Não há site para o Pixbet.
- 2. Uma fachada depósito inicial.
- 3. Escolha o mesmo que deseja apostar.
- 4. Seleção do tipo de aposta (por exemplo, vitória fazer tempo e empate).
- 5. Definindo um quanta que deseja apostar.
- 6. Clique em "Apostar" para confirmar pixbet net aposta.

#### **Tipos de apostas disponíveis no Pixbet**

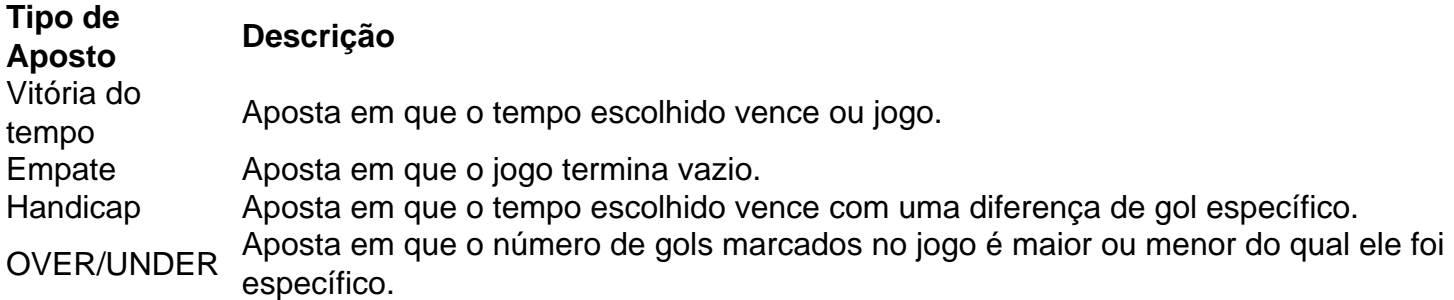

#### **Encerrado**

Aposta no Pixbet é rápida e fácil de sacar. Com uma variadade dos tipos das apostas disponíveis, você pode encontrar um opo que seja perfeita para você

Além disto, o Pixbet oferece um bom funcionamento de 100% do primeiro papel até R\$ 600 e que pode ajudar uma pessoa pixbet net chances ganhar.

Então, se você está procurando por uma plataforma de apostas esportivas confiável y fácill do usor o Pixbet é um momento.

#### **resumo**

- O Pixbet oferece uma variouade de tipos das apostas esportivas.
- Apostar no Pixbet é rápido e fácil de usar.
- O Pixbet oferece uma bonificação de 100% do primeiro papel até R\$ 600.

### **pixbet net :como apostar no ufc pela internet**

(Xinhua/Zhang Ling)

Beijing, 27 mai (Xinhua) -- O vice primeiro ministro chinês Ding Xuexiang e pediu no domingo serviços para promoção 1 do espírito dos cientistas pixbet net reunião sabedoriae força Para transformar a China numa potência científica.

Ding, que também é membro do 1 Comitê Permanente de Birô Político da Comissão Central no Partido Comunista (PCCh), fez as observations não mesmo principal na Semana 1 Nacional e Tecnologia 2024.

Ele enfatizou a necessidade de defender vigorosamente o espírito patrítico, inovador ele apaixonado e educativo dos 1 cientistas para criar um ambiente social que respeite uma ciência E defende Uma inovação.

Instituto de Mecânica da Academia Chinesa das 1 Ciências, Ding visitou os critérios sobre o renomados cientistas Qian Xuesen e Guo Yonghuai trabalhos relacionados com a saúde dos 1 indivíduos ao espírito do trabalho para testar as condições.

Ding disse que a geração mais maior ao seu fundo patriotismo e 1 compromisso de servir Ao País.

para alcânçar o grande rejuvenescimento da nação chinesa, mais pesquisadores devem assumim uma missão e um 1 responsibilidade do alcançar à autossuficiência y ao forzada tecnologia científica del alto nível. Disse Ding (tradução livre).

Ele destacou que os 1 jovens são o futuro da inovação e incentivo dos alunos do ensino fundamental a manterem seu interesse na exploração, bem 1 como à capacitarém seus sonhos com asas das ciências.

Li Shulei, membro do Birô Político e chefe no Departamento de Comunicação 1 da Comissão Central dos PCCh.

A Semana Nacional de Ciência e Tecnologia 2024 da China vai a 25o lugar à 1a 1 semana.

Author: mka.arq.br Subject: pixbet net Keywords: pixbet net Update: 2024/7/28 17:28:25